# Kitöltési útmutató a PTGTAXUZ jelű adatlaphoz a pénztárgép-, taxaméterszervizek adatszolgáltatásához

## MIRŐL OLVASHAT EBBEN AZ ÚTMUTATÓBAN?

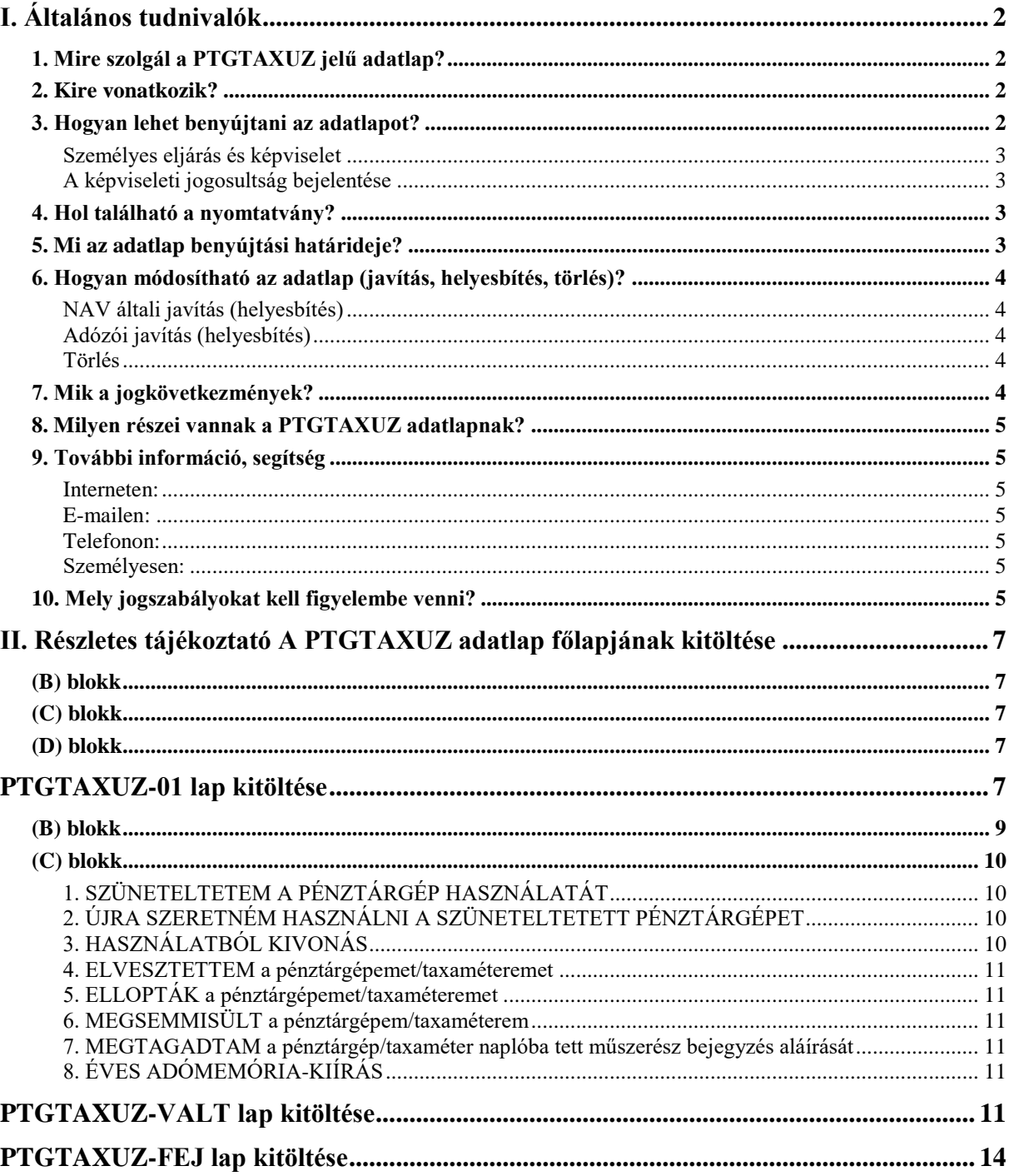

# **I. Általános tudnivalók**

### **1. Mire szolgál a PTGTAXUZ jelű adatlap?**

<span id="page-1-1"></span><span id="page-1-0"></span>Az adatlap a pénztárgép, illetve taxaméter használatában bekövetkezett változások bejelentésére szolgál.

Az adatlapot az alábbi esetekben kötelező kitölteni:

- Pénztárgép használatának szüneteltetése, majd szüneteltetés végének bejelentése,
- pénztárgép/taxaméter használatból történő kivonása,
- pénztárgép/taxaméter elvesztése,
- pénztárgép/taxaméter ellopása,
- pénztárgép/taxaméter megsemmisülése,
- műszerész pénztárgép/taxaméter naplóba tett bejegyzés aláírásának megtagadása,
- éves adómemória-kiírás (üzemeltető által),
- online pénztárgépet használó adózó esetén az üzlet nevének és üzemeltetési helyének megváltoztatása,
- <span id="page-1-2"></span>• fejléc adatok módosítása.

 $\overline{a}$ 

### **2. Kire vonatkozik?**

<span id="page-1-3"></span>A nyomtatvány benyújtására a pénztárgép- és taxaméter üzemeltetője kötelezett.

## **3. Hogyan lehet benyújtani az adatlapot?**

A PTGTAXUZ adatlapot papíron és elektronikusan lehet benyújtani a Nemzeti Adó- és Vámhivatalhoz (NAV). $<sup>1</sup>$ </sup>

A bevallások/adatlapok elektronikus benyújtásáról és az elektronikus kapcsolattartás szabályairól bővebb információt a NAV honlapján (*[www.nav.gov.hu](http://www.nav.gov.hu/)*)

"A Nemzeti Adó- és Vámhivatal által rendszeresített ÁNYK űrlapok elektronikus úton történő benyújtásának módja, valamint a képviselet bejelentése 2019.",

- *"A Nemzeti Adó- és Vámhivatal előtti elektronikus ügyintézés általános szabályai 2019."*,
- *valamint "A cégkapunyitásra kötelezett adózók kapcsolattartása a Nemzeti Adó- és Vámhivatallal 2019. január 1-jét követően"* című tájékoztatókban talál.

<sup>&</sup>lt;sup>1</sup> Az adóigazgatási rendtartásról szóló 2017. évi CLI. törvény (Air.) 36. § (4) bekezdés d) pont. Az elektronikus ügyintézés és a bizalmi szolgáltatások általános szabályairól szóló 2015. évi CCXXII. törvény 1. § 23. pont, 9. § (1) bekezdés a) pont. A polgári perrendtartásról szóló 2016. évi CXXX. törvény 7. § (1) bekezdés 6. pont.

#### <span id="page-2-0"></span>**Személyes eljárás és képviselet**

Ha törvény nem írja elő az adózó személyes eljárását, a bevallást/adatlapot helyette **törvényes képviselője**, vagy az általa, esetleg törvényes képviselője által **meghatalmazott személy** is benyújthatja. Jogi személy törvényes képviselőjének eljárása személyes eljárásnak minősül.

A képviselet, meghatalmazás alanyait, fajtáit, a jogosultság létrehozásának, bejelentésének módját és szabályait jogszabály tartalmazza.<sup>2</sup>

#### <span id="page-2-1"></span>**A képviseleti jogosultság bejelentése**

A bevallás/adatlap elektronikus benyújtásához a képviseleti jogosultságot előzetesen be kell jelenteni a NAV-hoz. Az elektronikusan benyújtott bevallást/adatlapot ugyanis a NAV csak akkor tudja befogadni, ha a benyújtó képviseleti jogosultságát előzetesen regisztrálta.

A **képviselet bejelentéséről** bővebb információ a NAV honlapján *[\(www.nav.gov.hu\)](http://www.nav.gov.hu/)*

<span id="page-2-2"></span>• *"A NAV által rendszeresített ÁNYK űrlapok elektronikus úton történő benyújtásának módja, valamint a képviselet bejelentése 2019."* című tájékoztatóban található.

### **4. Hol található a nyomtatvány?**

A PTGTAXUZ adatlap kereskedelmi forgalomban nem kapható. **Elektronikusan elérhető** a NAV honlapján az Általános Nyomtatványkitöltő keretprogramban (ÁNYK). A bevallás ÁNYK-ban futó kitöltőprogramja és a hozzá tartozó útmutató a

• *[www.nav.gov.hu](http://www.nav.gov.hu/) → Nyomtatványkitöltő programok → Nyomtatványkitöltő programok → Programok részletes keresése*

<span id="page-2-3"></span>útvonalon található meg.

### **5. Mi az adatlap benyújtási határideje?**

A pénztárgép használatának 30 napot meghaladó szüneteltetés esetén **a szüneteltetés megkezdésétől számított 45 napon** belül kell bejelenteni.

- A pénztárgép/taxaméter használatból történő kivonását a **használatból történő kivonás tervezett időpontját megelőző 5. napig** kell bejelenteni.
- A pénztárgép/taxaméter megsemmisülését, elvesztését, eltulajdonítását az észlelést követően haladéktalanul a pénztárgépnaplóba/taxaméternaplóba haladéktalanul bejegyezni és **az észlelést követően 8 napon belül** kell bejelenteni.
- Ha a pénztárgép/taxaméter adómemóriájának kiírását nem szerviz végzi, akkor az üzemeltető köteles a kiírást bejegyezni a pénztárgép/taxaméternaplóba és **5 napon belül** be kell jelenteni.

Ha a határidő **munkaszüneti nap**ra esik, a határidő a legközelebbi munkanapon jár le.<sup>3</sup>

<sup>&</sup>lt;sup>2</sup> Air. II. Fejezet 4. Képviselet alcím, 14-20. §, Az adóigazgatási eljárás részletszabályairól szóló 465/2017. Korm. rendelet (Adóig. vhr.) I. fejezet 2. Az állami adó- és vámhatóság előtti képviseleti jogosultság bejelentésének és vizsgálatának szabályai alcím, 2-15. §

 $3$  Air. 52. § (4) bekezdés

## <span id="page-3-0"></span>**6. Hogyan módosítható az adatlap (javítás, helyesbítés, törlés)?**

#### <span id="page-3-1"></span>**NAV általi javítás (helyesbítés)**

Ha az adatlap

- az adózó közreműködése nélkül **nem javítható** ki,
- vagy az adatlapból olyan **adatok hiányoznak**, amik a NAV nyilvántartásában sem szerepelnek,

a NAV az adózót 15 napon belül, határidő kitűzésével **javításra (hiánypótlásra) szólítja fel.<sup>4</sup>**

**Az adatlapot elektronikusan benyújtó adózó** – azon túlmenően, hogy az adatlap javítását a NAV illetékes igazgatóságánál személyesen vagy írásban kezdeményezheti – a hibák kijavítását követően az adatlapot **újból benyújthatja**.

Ekkor a főlap (B) blokkjában a "**Hibásnak minősített adatlap vonalkódja"** mezőbe be kell írnia az eredeti (hibásnak minősített) adatlap 10 jegyű vonalkódját, ami megtalálható a javításra felszólító NAV-levélben

#### <span id="page-3-2"></span>**Adózói javítás (helyesbítés)**

Az adózó is kezdeményezheti az adatlap javítását, ha utóbb észlelte, hogy **a NAV által elfogadott és feldolgozott adatlap bármely adata téves**, vagy valamely adat az elfogadott adatlapból kimaradt, azaz az adatlap nem teljes körű.<sup>5</sup> Az **adózói javítás** (helyesbítés) lényege a teljes adatcsere, azaz a bevallásban/adatlapon nemcsak az "új" adatokat, hanem valamennyi adatot újra meg kell adni. Azokat az adatokat is meg kell ismételni, amelyeket az adózói javítás nem érint.

#### <span id="page-3-3"></span>**Törlés**

Ha a korábbi adatszolgáltatásban **téves AP számú** pénztárgépre/taxaméterre nyújtotta be az adatlapot, és/vagy **az eseménydátumot rontotta el**, akkor lehetősége van törlésre.

Ha az adatlap törlő adatlap [,,M" lap (D) blokkjában az adatlap jellege: T], akkor az ,,M" lapon csak az AP számot és az eseménydátumot adhatja meg, nem kell **a teljes eredeti**  adatszolgáltatást megismételnie. Az ÁNYK használatánál a törlés választása esetén az "M" lapon a nem kitölthető mezők adatai automatikusan törlődnek.

Ezzel a korábbi **–** téves **–** adatszolgáltatás minden adata törlődik. **Ezt követően új adatlapon – az "Adatlap jellege" mezőt üresen hagyva** – kell a helyes AP számra, és/vagy eseménydátumra vonatkozó adatokat, és a már korábban is helyesen beküldött – de az előzőek szerint törlődött – adatokat beküldeni.

## **7. Mik a jogkövetkezmények?**

<span id="page-3-4"></span>Ha az adózó a bevallási, adatszolgáltatási kötelezettségét hibásan, hiányos adattartalommal, késve teljesíti, vagy azt elmulasztja, **a NAV a törvényben meghatározott szankcióval élhet.**<sup>6</sup>

<sup>4</sup> Adóig. vhr. 18 § (6) bekezdés

 $5$  Adóig. vhr. 18. § (7) bekezdés

<sup>6</sup> Art. 150-162. §, 220-221. § és 237-238. §.

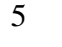

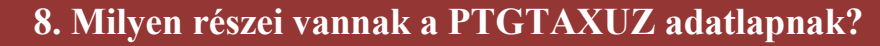

<span id="page-4-0"></span>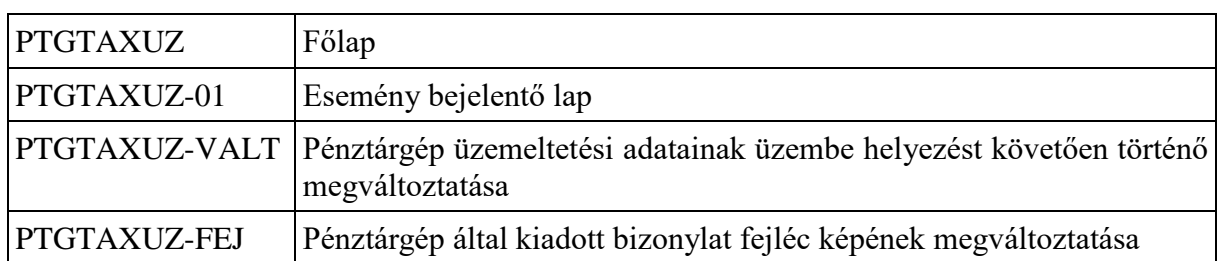

# **9. További információ, segítség**

<span id="page-4-1"></span>Ha további kérdése van az adatlappal, illetve az egyes adózási szabályokkal kapcsolatban, keressen minket bizalommal alábbi elérhetőségeinken!

### <span id="page-4-2"></span>**Interneten:**

• a NAV honlapján a www.nav.gov.hu-n.

#### <span id="page-4-3"></span>**E-mailen:**

• a következő címen található űrlapon: [http://nav.gov.hu/nav/e-ugyfsz/e-ugyfsz.html.](http://nav.gov.hu/nav/e-ugyfsz/e-ugyfsz.html)

### <span id="page-4-4"></span>**Telefonon:**

- a NAV Infóvonalán
	- o belföldről a 1819,
	- $\circ$  külföldről a +36 (1) 250-9500 hívószámon.
	- NAV Ügyfél-tájékoztató és Ügyintéző rendszerén (ÜCC) keresztül\*
		- o belföldről a 80/20-21-22-es,
		- $\circ$  külföldről a +36 (1) 441-9600-as telefonszámon.

A NAV Infóvonala és az ÜCC hétfőtől csütörtökig 8 óra 30 perctől 16 óráig, valamint péntekenként 8 óra 30 perctől 13 óra 30 percig hívható.\*A rendszer használatához ügyfélazonosító számmal vagy Részleges Kódú Telefonos Azonosítással (RKTA) kell rendelkeznie. Ha nincs ügyfél-azonosító száma, akkor azt a TEL jelű nyomtatványon igényelhet, amit a NAVhoz személyesen vagy a KÜNY tárhelyen keresztül lehet benyújtani. Felhívjuk figyelmét, hogy ha nem saját ügyében kívánja használni az ÜCC-t, akkor EGYKE adatlap benyújtása is szükséges.

### <span id="page-4-5"></span>**Személyesen:**

<span id="page-4-6"></span>• országszerte a NAV ügyfélszolgálatain. Ügyfélszolgálat-kereső: [https://nav.gov.hu/nav/ugyfelszolg.](https://nav.gov.hu/nav/ugyfelszolg)

## **10. Mely jogszabályokat kell figyelembe venni?**

• A pénztárgépek műszaki követelményeiről, a nyugtakibocsátásra szolgáló pénztárgépek forgalmazásáról, használatáról és szervizeléséről, valamint a pénztárgéppel rögzített adatok adóhatóság felé történő szolgáltatásáról szóló 48/2013. (XI. 15.) NGM rendelet (Rendelet),

- a taxaméterek műszaki követelményeiről, a nyugtakibocsátásra szolgáló taxaméterek forgalmazásáról, használatáról és szervizeléséről szóló 49/2013. (XI. 15.) NGM rendelet (Taxaméter rendelet),
- az adózás rendjéről szóló 2017. évi CL. törvény (Art.),
- az adóigazgatási rendtartásról szóló 2017. évi CLI. törvény (Air.),
- az adóigazgatási eljárás részletszabályairól szóló 465/2017. (XII. 28.) Korm. r. (Adóig. vhr.),
- az elektronikus ügyintézés és a bizalmi szolgáltatások általános szabályairól szóló 2015. évi CCXXII. törvény (E-ügyintézési tv.).

# <span id="page-6-0"></span>**II. Részletes tájékoztató A PTGTAXUZ adatlap főlapjának kitöltése**

# <span id="page-6-1"></span>**(B) blokk**

Itt kell feltüntetni az üzemeltető adatait.

A főlapon ügyintézőként annak a személynek a nevét adja meg, aki az adatlapot összeállította, és aki az adatlap esetleges javításába bevonható! (Ha az adatlapot külső cég, vagy erre jogosult egyéb személy készítette, és az adatlap javításába bevonható, ügyintézőként az ő adatait tüntesse fel.) Az "Ügyintéző neve" és "telefonszáma" mezők csak együttesen tölthetők ki. A "**Hibásnak minősített adatlap vonalkódja**" rovatot csak azok tölthetik ki, akik a PTGTAXUZ adatlapjukat korábban **elektronikusan** nyújtották be, a NAV pedig hibalistával kiértesítő levelet (kiértesítést) küldött vissza, és az üzemeltető ezt a hibás adatlapját korrigálja.

**Fontos!** A javításként benyújtott adatlapon nemcsak a hibás (hiányzó) adatot kell javítani (pótolni), hanem **ismételten meg kell adni minden olyan adatot**, amelyre az adatlap vonatkozott, azaz nemcsak a hibás (hiányzó) adatot tartalmazó PTGTAXUZ főlapot, hanem az eredeti PTGTAXUZ lappal beküldött valamennyi 01-es lapot is be kell küldeni.

Ha a levelezési cím meghatározása postafiók megjelölésével történik, akkor a közterület jellege rovatba postafiókot kell írni, a postafiók számát pedig a házszám rovatban kell feltüntetni.

# <span id="page-6-2"></span>**(C) blokk**

A (C) blokkban kell jelölni, hogy az üzemeltető az adatlapot

- *esemény bejelentés*,
- az *üzlet nevének / üzemeltetési adatának módosítása,*
- a *fejléc adatainak módosítása*

miatt adja be. A mezők közül legalább egyet jelölni kell.

## <span id="page-6-3"></span>**(D) blokk**

Az adatlap főlapjának (D) blokkját az Általános tudnivalók közt részletezett szabályoknak megfelelően töltse ki.

# <span id="page-6-4"></span>**PTGTAXUZ-01 lap kitöltése**

Az adatlaphoz annyi PTGTAXUZ-01-es lapot kell kitölteni/csatolni, ahány pénztárgép/taxaméter üzemeltetésében történő/történt változást jelent be az üzemeltető, azaz **minden pénztárgépre/taxaméterre vonatkozóan külön-külön PTGTAXUZ-01 lapot kell kitölteni.**

Az alábbi események bekövetkezése esetén kell ezt a lapot kitölteni:

- *Pénztárgép használatának szüneteltetése, majd szüneteltetés végének bejelentése,*
- *Pénztárgép/taxaméter használatból történő kivonása,*
- *Pénztárgép/taxaméter elvesztése,*
- *Pénztárgép/taxaméter ellopása,*
- *Pénztárgép/taxaméter megsemmisülése,*
- *Műszerész pénztárgép/taxaméter naplóba tett bejegyzés aláírásának megtagadása,*
- *Éves adómemória-kiírás (üzemeltető által).*

A PTGTAXUZ-01-es lap (A) blokkjában az "**ESEMÉNY dátuma**" mezőben azt a dátumot (éééé/hh/nn/óó/pp) kell megadni, amikor a pénztárgéppel/taxaméterrel kapcsolatos esemény bekövetkezett/bekövetkezik. Ha egy PTGTAXUZ-01-es lapon több eseményt is feltüntettek az adott pénztárgépre/taxaméterre vonatkozóan, akkor az ESEMÉNY dátuma mezőben az óra/perc rovatba azt az időpontot kell beírni, **ami az utolsóként elvégzett eseményhez kapcsolódik.** *Például ha a PTGTAXUZ-01-es lapon jelöltek szerint aláírás megtagadás történt 12 óra 10 perckor, illetve az éves adómemória kiírásra is megtörtént 15 óra 10 perckor, akkor az (A) blokkban az ESEMÉNY DÁTUMA óra/perc mezőjébe 15 óra 10 percet kell feltüntetni.*

Egy PTGTAXUZ-01-es lappal csak egyetlen eszközre – vagy egy pénztárgépre vagy egy taxaméterre – vonatkozó eseményt lehet bejelenteni, ezért az (A) blokkban kötelező kitölteni a ".Pénztárgép" vagy "Taxaméter" mezők közül az egyiket. Ha az (A) blokkban a "Pénztárgép" mezőt jelölte, akkor a "**Kétvállalkozós pénztárgép**" mezőben ki kell választania, hogy kétvállalkozós pénztárgéppel rendelkezik-e, vagy sem (I=Igen, N=Nem). Ha azt jelölte, hogy kétvállalkozós pénztárgéppel rendelkezik, akkor jelölnie kell, hogy az üzemanyag tulajdonosaként vagy az üzlet tulajdonosaként teszi meg adatszolgáltatási kötelezettségét. Ha az (A) blokkban a Kétvállalkozós pénztárgép mezőben I érték van, akkor az "A két üzemeltető azonos" mező kötelezően kitöltendő. Ha az (A) blokkban jelölt a Kétvállalkozós pénztárgép mező és az "A két üzemeltető azonos" mezőben N érték szerepel, akkor ki kell tölteni az "Üzemanyag tulajdonos" vagy az "Üzlet tulajdonosa" mezők közül valamelyiket (a kettő közül csak az egyik jelölhető). Ha az (A) blokkban a "Taxaméter" mezőt jelölte, akkor ki kell választania, hogy "**Többvállalkozós taxaméterrel**" rendelkezik-e (I=Igen, N=Nem).

Ha az (A) blokkban a pénztárgépre vonatkozó jelölő négyzetben "X" van, akkor a (C) blokkban értelemszerűen valamennyi a pénztárgépre vonatkozó adat (1-8. pont) kitölthető, illetve azok valamelyikének kitöltése kötelező. Ha az (A) blokkban a taxaméterre vonatkozó jelölő négyzetben van az "X", akkor a (C) blokkban csak a taxaméterre vonatkozó adatok (4-8 pont) tölthetők ki, illetve azok valamelyikének kitöltése kötelező. Az "**Adatlap jellege**" mezőt csak akkor lehet "H" vagy "T" betűvel kitölteni, ha az adatlapot egy korábbi adatszolgáltatás javítására/helyesbítésére vagy törlésére nyújtja be. Minden egyéb esetben a mezőt üresen kell hagyni. Ha a korábbi adatszolgáltatásban **téves AP-számú** pénztárgépre/taxaméterre nyújtotta be a 01-es lapot, és/vagy **az esemény dátumot rontotta el**, akkor a PTGTAXUZ-01-es lap (A) blokk "Adatlap jellege" mezőben **"T" betűt (törlés) kell beírni, illetve jelölni.** Ha a 01-es lap (A) blokkjában az **"Adatlap jellegénél" "T"-t jelölt**, **akkor** fel kell tüntetni **a korábban**  tévesen feltüntetett esemény dátumát, azt, hogy a törlés "Pénztárgép"-et vagy **"Taxaméter"-t érint, valamint a (B) blokkban az AP számot**, ezeken túl más adatmező nem tölthető ki, a teljes – korábban elrontott – adatszolgáltatást NEM szabad megismételni.

Ezzel a korábbi – téves – adatszolgáltatás minden adata törlődik. Ezt követően **új adatlapon** – az *"Adatlap jellege"* mezőt üresen hagyva – kell a helyes AP-számra vagy esemény dátumra vonatkozó adatokat, és a már korábban is helyesen beküldött – de az előzőek szerint törölt – adatokat beküldeni.

Ha korábban egy PTGTAXUZ adatlap 01-es lapján eseményként bejelentette például, hogy elvesztette a pénztárgépét, de az időközben megkerült és arra vonatkozóan már más egyéb adatot akar bejelenteni a PTGTAXUZ adatlapon (például VALT lapon), akkor be kell adnia

egy "törlő" adatlapot, ahol a 01-es lapon az adatlap jellegénél "T"- törlést választ és feltünteti az AP számnál azt az AP számot, ami már megkerült, hogy pénztárgépről van szó, és azt az esemény dátumot, amit a korábbi bejelentéskor (amikor jelentette, hogy elvesztette) feltüntetett. Ezt az eljárást kell alkalmazni az összes tévesen bejelentett esemény esetén, illetve akkor is, ha a korábban bekövetkezett esemény már nem áll fenn (kivéve a szüneteltetésnél, mert ott tudja jelölni, hogy újra szeretné használni a gépét).

**Adózói javításról (helyesbítésről)** akkor van szó, amikor az **üzemeltető** utóbb észlelte, hogy a NAV által elfogadott adatlap valamely adata téves vagy az elfogadott adatlapból kimaradt, azaz az adatlap nem teljes körű. Adózói javítás (helyesbítés) esetén az "új" adatokkal valamennyi – az **adózói javítással (helyesbítéssel**) érintett adatlapon szerepeltetett – adatot ki kell tölteni. Ha az érintett adatlapon olyan adat szerepelt, amelyet az **adózói javítás (helyesbítés)** nem érint, úgy az adatlapon közölt adatot meg kell ismételni.

Az AP-számon és az esemény dátumon kívül minden egyéb adat javítása esetén "H" betűt **(helyesbítés) kell jelölni** a PTGTAXUZ-01 lap (A) blokkjában lévő "Adatlap jellege" mezőben, **ha a javítást (helyesbítést) az adatlap benyújtója kezdeményezi.**

Ha az adózói javítás (helyesbítés) a NAV kiértesítő levele alapján történik, a PTGTAXUZ főlap (B) blokkjában a "Hibásnak minősített adatlap vonalkódja" mezőben a kiértesítő levél vonalkódját kell feltüntetni.

A helyesbítéshez a korábbi adatlapot (annak főlapját és 01-es lapjait) a helyes adatokkal kitöltve kell beküldeni.

<span id="page-8-0"></span>Lehetőség van a korábban már helyesbítéssel beküldött adatlap ismételt helyesbítésére. Több helyesbítő nyomtatvány beküldése esetén mindig a legutolsó helyesbítő adatlap lesz érvényes.

## **(B) blokk**

A PTGTAXUZ-01-es lap **(B) blokkban** kell annak a pénztárgépnek vagy taxaméternek az adatait feltüntetni, amelyre a 01-es lap vonatkozik.

A PÉNZTÁRGÉP/TAXAMÉTER ADATAI rovat mezőit a bejelenteni kívánt eseménnyel érintett pénztárgépnek/taxaméternek a bejelentéskori aktuális adatai szerint kell kitölteni.

Az (A) blokkban a pénztárgép/taxaméter **AP száma**, valamint az AP számhoz tartozó "Típus" és "**Engedély száma**" mezők együttes kitöltése kötelező.

A *Pénztárgép típusáról* (típus pontos megnevezéséről), valamint az *Engedély számáról* a 2013. március 20. előtt engedélyezett, online kapcsolatra nem képes pénztárgépek (offline) esetén a NAV honlapján, a 2013. március 19-ét követően engedélyezett, online kapcsolatra képes pénztárgépek (online) esetén pedig a Budapest Főváros Kormányhivatala (Metrológiai és Műszaki Felügyeleti Főosztály) honlapján tájékozódhat.

Az *Engedély száma* mező kitöltésénél figyelemmel kell lenni a következőkre:

- a) Offline pénztárgépek esetén az Engedély száma 1, 2 vagy 3 karakterből állhat (a karakterek csak számok lehetnek).
- b) Online pénztárgépek esetén az Engedély száma 4 karakterből áll, amelynek első karaktere az angol ABC első betűje, a T, az Y és a Z betű kivételével.

Az *Engedély száma* mező kitöltését **balra rendezve kell kezdeni**. Az adómemória jelenlegi adatainál a "Zárások száma", a "RAM-törlések száma", és "az adómemória állása" mezőket az offline pénztárgépek esetében kell kitölteni (a RAM-törlések száma mezőt csak akkor, ha a **A mezőket minden esetben az aktuális állapotnak megfelelő adatokkal kell kitölteni**. A számokat jobbra kell rendezni, és ha valamelyik adat nulla, azt is be kell írni, pl.:

Zárások száma z 1 2 RAM-törlések száma 0 Adómemória állása 677120 Ft

<span id="page-9-0"></span>A *"Gépjármű forgalmi rendszáma"* és a "*Kilométer-óra állása*" mező **csak akkor tölthető ki**  (a kitöltése kötelező), ha az (A) blokkban a **Taxaméter mezőt** jelölte.

# **(C) blokk**

## <span id="page-9-1"></span>**1. SZÜNETELTETEM A PÉNZTÁRGÉP HASZNÁLATÁT**

Az üzemeltető köteles bejelenteni a NAV-nak a pénztárgép használatának 30 napot meghaladó szüneteltetését, a szüneteltetés megkezdésétől számított 45 napon belül.<sup>7</sup>

Az előzőek alapján a (C) blokk 1. rovatának kitöltésével akkor kell adatot szolgáltatni, ha az üzemeletető 30 napnál hosszabb ideig nem használja a pénztárgépét.

### <span id="page-9-2"></span>**2. ÚJRA SZERETNÉM HASZNÁLNI A SZÜNETELTETETT PÉNZTÁRGÉPET**

Az 1. pont szerinti bejelentést követően a pénztárgép csak azután használható újra, ha az üzemeltető bejelenti a NAV-nak a használat folytatását.<sup>8</sup>

Az előzőeknek megfelelően a (C) blokk 2. rovatának kitöltésével akkor kell az adatlapot benyújtani, ha a pénztárgépet újra szeretné használni.

**Fontos,** hogy a pénztárgép csak azt követően használható újra, ha annak szüneteltetésére vonatkozó adatbejelentés korábban megtörtént.

### <span id="page-9-3"></span>**3. HASZNÁLATBÓL KIVONÁS**

A pénztárgép/taxaméter üzemeltetője köteles a NAV-hoz adatszolgáltatást teljesíteni, ha az általa üzemeltetett pénztárgépet/taxamétert **használatból kivonja**, **a használatból kivonás tervezett időpontját megelőző 5 napig.** A "Tervezett időpont" mezőben kell feltüntetni a használatból kivonás tervezett időpontját.

<sup>7</sup> Rendelet 51. § (1) bekezdés

<sup>8</sup> Rendelet 51. § (2) bekezdés

<sup>&</sup>lt;sup>9</sup> Rendelet 51/A.  $\S(1)$  bekezdés vagy Taxaméter rendelet 30.  $\S(1)$ -(3) bekezdések

### <span id="page-10-0"></span>**4. ELVESZTETTEM a pénztárgépemet/taxaméteremet**

### <span id="page-10-1"></span>**5. ELLOPTÁK a pénztárgépemet/taxaméteremet**

#### <span id="page-10-2"></span>**6. MEGSEMMISÜLT a pénztárgépem/taxaméterem**

Az üzemeltető köteles a **pénztárgép** megsemmisülését, elvesztését, eltulajdonítását annak észlelését követően haladéktalanul bejegyezni a pénztárgépnaplóba, és azt az észlelést követő **5 napon belül**, a PTGTAXUZ nyomtatványon bejelenteni a NAV-nak.<sup>10</sup>

Az üzemeltető köteles a **taxaméter** megsemmisülését, elvesztését, eltulajdonítását annak észlelését követően haladéktalanul bejegyezni a taxaméternaplóba, és azt az észlelést követő **8 napon belül** bejelenteni a NAV-nak. A bejelentést egyidejűleg az illetékes megyei (fővárosi) Kereskedelmi és Iparkamara felé is teljesíteni kell.<sup>11</sup>

Ha az üzemeltető nyújtott be olyan PTGTAXUZ adatlapot, ahol a 01-es lap (C) blokkjában a 4-es, az 5-ös vagy a 6-os mezők közül az egyiket jelölte, akkor ugyanarra az AP számra vonatozóan nem jelenthet be másik eseményt.

#### <span id="page-10-3"></span>**7. MEGTAGADTAM a pénztárgép/taxaméter naplóba tett műszerész bejegyzés aláírását**

A (C) blokk 7. rovatának kitöltése akkor kötelező, ha az üzemeltető a műszerész által a pénztárgép-/taxaméternaplóba tett valamely bejegyzés aláírását megtagadta.<sup>12</sup>

### <span id="page-10-4"></span>**8. ÉVES ADÓMEMÓRIA-KIÍRÁS**

A 8. pontban szereplő adatok csak az offline pénztárgépek esetében adhatók meg. A 8. pont kitöltése esetén minden itt található mezőt kötelező kitölteni. Az adatszolgáltatásnak tartalmaznia kell az adómemória kiíratás kezdő napját, valamint ezen nap nyitásakor meglévő zárások számát, és az adómemória állását, továbbá a kiíratási időszak utolsó napját, az ezen nap zárásakor meglévő zárások számát és az adómemória állását is.

A pénztárgép/taxaméter adómemóriájának kiírását az üzemeltető maga is elvégezheti vagy azzal szervizt illetve más, szerviznek vagy műszerésznek nem minősülő személyt is megbízhat. Ha az adómemória kiírást nem szerviz végzi, az üzemeltető köteles a kiírást bejegyezni a pénztárgép/taxaméter naplóba, és arról **5 napon belül** – továbbá azokról az eseményekről, körülményekről, amelyekről e rendelet szerint jegyzőkönyvet kell felvennie, 3 napon belül – adatot szolgáltatni a NAV-nak.<sup>13</sup> **Az üzemeltetőnek tehát csak akkor van adatszolgáltatási kötelezettsége a PTGTAUX-01-es lap 8. rovatának kitöltésével, ha az adómemória-kiírást nem szerviz végzi.**

# <span id="page-10-5"></span>**PTGTAXUZ-VALT lap kitöltése**

**A VALT és a FEJ lap kizárólag online pénztárgépek esetében tölthető ki.** A VALT és a FEJ lap csak üzembe helyezett, szerviz által javítás alatt lévő, illetőleg szüneteltetett állapotú pénztárgépek esetében tölthető ki.

 $10$  Rendelet 53. §

<sup>&</sup>lt;sup>11</sup> Taxaméter rendelet 32. §

<sup>&</sup>lt;sup>12</sup> Rendelet 54. § (4) bekezdés vagy Taxaméter rendelet 33. § (4) bekezdés

<sup>13</sup> Rendelet 73. § (4) bekezdés és Taxaméter rendelet 37. § (3) bekezdés

A Rendelet 45. § (2) bekezdésében foglaltak szerint, ha a pénztárgép üzemeltetési helye szerinti üzlet nevében, az üzlet TEÁOR szerinti tevékenységében változás következik be, továbbá, ha a pénztárgép üzemeltetési helye megváltozik, akkor a pénztárgép üzemeltetője a Rendelet 52. § (1)-(2) bekezdésében foglaltak szerint kérheti a NAV-tól a pénztárgép üzemeltetési adatainak megváltoztatását.

Ha nyitott a VALT lap [a főlap (C) blokkjában jelölte az üzlet nevét/üzemeltetési adatot kívánom módosítani mezőt], akkor az (A) blokknak, valamint a (B) és/vagy a (C) blokknak kitöltöttnek kell lennie.

A főlaphoz annyi PTGTAXUZ-VALT lapot kell csatolni, ahány típus engedély számmal rendelkező pénztárgép üzemeltetésében történő változást jelent be az üzemeltető. Egy típus engedély számmal akár több pénztárgéphez tartozó adatváltoztatást is be lehet jelenteni. Ha különböző típus engedély számmal rendelkező pénztárgép vonatkozásában szeretné az üzlet nevét, vagy az üzemeltetetési adatok megváltoztatását bejelenteni, ezt típusonként külön-külön VALT lapon van módja megtenni.

Ha a pénztárgép üzemeltetési helye szerinti üzlet neve megváltozik, a pénztárgép üzemeltetője kérheti a NAV-tól, hogy az üzlet új nevét a pénztárgépében módosítsa. **Ez azonban csak lehetőség az üzemeltető számára, nem kötelezettség**.

Ha nem akarja az üzlet nevének NAV általi módosítását, úgy a (B) blokk "**Tervezett időpont**", "**Üzlet új neve**" mezőit üresen kell hagyni.

Az üzlet nevének pénztárgépben történő NAV általi megváltoztatását **kizárólag online** pénztárgépeknél lehet kérni.

A "Tervezett időpont" mezőt a Rendelet 52. § (1) bekezdésében foglaltak szerint kell kitölteni, azaz figyelemmel kell lenni arra, hogy az üzlet neve megváltoztatását a megváltoztatás időpontját **megelőző 5. napig kell bejelenteni**, ennek megfelelően a VALT lap (A) blokkjában feltüntetett tervezett időpont dátuma és az adatlap beérkezésének/postára adásának dátuma között legalább 5 nap különbségnek kell lennie, úgy, hogy a tervezett időpont a későbbi. (*például, ha az üzemeltető 2016. február 10-én benyújtja az adatlapot, amelyen az üzlet nevének megváltoztatását kéri, akkor a VALT lapon a (B) blokkban a "Tervezett időpont" mezőben legkorábbi időpontként 2016. február 15-e szerepelhet.*)

A NAV az üzlet nevét a "Tervezett időpont" mezőben feltüntetett időponttal módosítia.

Ha a **(B) blokkban** csak a Tervezett időpont dátumát töltötte ki, de az "Üzlet új neve" mező üresen marad, akkor a pénztárgép által kiadott bizonylaton az Ön által feltüntetett tervezett időpontban már nem fog megjelenni az eddigi üzlet név, tekintve, hogy a VALT lap (B) blokkjában található "Üzlet új nevének" üresen hagyásával töröljük a rendszerünkben a pénztárgép üzemeltetési helye szerinti üzlet nevét.

Ha azt szeretné, hogy az Üzlet új neve ne csak a NAV által vezetett nyilvántartásban módosuljon az Ön által bejelentett új üzlet névvel, hanem a pénztárgép által kiadott nyugtán, illetőleg egyszerűsített számlán is megjelenjen, akkor a VALT lap (B) blokkjának kitöltése mellett ki kell töltenie a FEJ lap (C) blokkját is, ahol fel kell tüntetnie, hogy milyen új üzlet nevet szeretne megjeleníteni a pénztárgép által kiadott bizonylaton.

**A (C) blokkban** a pénztárgépek üzemeltetési adatai megváltoztatására vonatkozó adatokat kell feltüntetni, az üzemeltetési hely cím változtatásának tervezett időpont dátumával együtt.

A (C) blokk "**Üzemeltetés módja**" mezőben kell megjelölni azt, hogy a pénztárgépet

- "Á"= állandó üzemeltetési helyen (egy meghatározott pénzátvételi helyen),
- $\bullet$  ,  $M''$  = mozgóboltban,
- "SZ"= mozgó szolgáltatóhelyen, taxiban
- "**V**"= változó telephelyen (több meghatározott pénzátvételi helyen), vagy
- "T"= tartalék pénztárgépként

használja az üzemeltető.

Állandó üzemeltetési hely ("**Á**") vagy tartalék pénztárgép ("**T**") jelölése esetén a VALT lapon ki kell töltenie az Üzemeltetési hely címét (irányítószám, város/község, közterület neve, közterület jellege, hsz. mezők. A közterület nevét és az ép., lépcsőház, em., ajtó mezőket nem töltheti ki, ha a közterület jellege hrsz.).

Ha az üzemeltető a mozgóboltot ("M") vagy a mozgó szolgáltatóhelyet ("SZ") jelölte az Üzemeltetés módja mezőben, akkor az üzlet címéhez a program által automatikusan be fog íródni a "MOZGÓBOLT", illetve "MOZGÓ SZOLGÁLTATÓHELY" kifejezés, amely felirat a pénztárgép által kiadott bizonylat fejlécében fog megjelenni. Ha Ön papíron tölti ki a VALT lapot, akkor a (C) blokkba Önnek kell a fenti feliratot a város/község mezőbe beírni, míg a többi mezőben nem szerepeltethet adatot.

A VALT lap (C) blokkjában változó telephely jelölésekor ("V") legalább két üzemeltetési **hely címét** kell megadni! A cím kitöltésekor az irányítószám, város/község, közterület neve, közterület jellege, hsz. mezőket kötelezően ki kell tölteni. Ugyanakkor a közterület nevét és az ép., lépcsőház, em., ajtó mezőket nem töltheti ki, ha a közterület jellege "hrsz.".

Változó telephely jelölése esetén ki kell töltenie egy FEJ lapot is ugyanarra az AP számra vonatkozóan, ahol a FEJ lap (C) blokkjában meg kell adni az üzlet nevét (ha nem tölti ki, akkor az a rendszerünkben, és a bizonylaton törlődni fog), valamint az üzemeltetés módját, aminek a VALT laphoz hasonlóan "**V**"-nek kell lennie. A FEJ lapon változó telephely jelölés esetén az üzlet címhez a program automatikusan beírja a "**VÁLTOZÓ TELEPHELY**" feliratot, amely felirat a nyugta, illetőleg egyszerűsített számla fejlécében fog szerepelni.

Ha papíron tölti ki a PTGTAXUZ adatlapot, akkor a FEJ lap  $(C)$  blokkjában a "V" = Változó telephely jelölés esetén az üzlet címéhez a város/község mezőben a "VÁLTOZÓ **TELEPHELY**" feliratot kell beírni, míg a többi mezőben nem szerepeltethet adatot.

Változó telephelyről akkor beszélhetünk, ha az adóalany ugyanazt a pénztárgépet több üzemeltetési helyen is használja. Például egyik telephelyén, délelőtt, másik telephelyén pedig délután végez termékértékesítést, és a két telephelyen felváltva használja a pénztárgépet. Ugyanez a helyzet, ha az adóalany csak hétvégén végez pénztárgép használatra köteles tevékenységet és szombaton, az egyik helyen, vasárnap pedig egy másik helyen üzemelteti pénztárgépét.

Ugyanakkor az adóalanynak fennáll az a kötelezettsége is, hogy a pénztárgép használatának feltételeit a nyitva tartás teljes időtartama alatt biztosítsa. Így ha átfedés van a két vagy több üzemeltetési hely nyitva tartása között, egyazon pénztárgép több telephelyen való üzemeltetése nem megengedett.

Az "**Üzemeltetés célja**" mezőben kell jelölnie az üzemeltetőnek azt, ha a pénztárgépet "C" = **cserepénztárgépként** vagy "B" = bérbeadási célból akarja üzemeltetni. A mező kitöltése nem kötelező, azt csak akkor kell kitölteni, ha a pénztárgépet cserepénztárgépként vagy bérbeadási célból szeretné üzemeltetni.

A "**TEÁOR kód**" mező(k)ben azt a maximum 2, de legalább 1 TEÁOR kódot kell feltüntetnie, amely a pénztárgép üzemeltetési helye szerinti üzlet tevékenységére leginkább jellemző. A TEÁOR kódok megadása a "*TEÁOR 2008 a gazdasági tevékenységek egységes ágazati osztályozási rendszeréről*" szóló struktúra alapján kell, hogy történjen.

A mező(k)ben az adott üzletben ténylegesen végzett és a forgalom szempontjából leginkább meghatározó tevékenységet kell megjelölni.

Nem áll fenn az üzemeltetési hely megváltozására vonatkozó bejelentési kötelezettség a Rendelet 3. §-a szerinti egyedi mentesítéssel érintett pénztárgép tekintetében, mert az adóalany nevét, adószámát, székhelyét, valamint a pénztárgép üzemeltetési helye szerinti üzlet nevét, illetve az üzlet TEÁOR szerinti tevékenységét a pénztárgépben a műszerész szervizelési tevékenység keretében módosítja.<sup>14</sup>

Ha az állandó üzemeltetési helyen használt pénztárgépét alkalmanként, átmenetileg kitelepülésen használja, az nem tekinthető sem az üzemeltetési hely módjában (állandó, változó, mozgó, tartalék), sem pedig az állandó üzemeltetési helyben történő változásnak, így az üzemeltetőt nem terheli az NGM rendelet 52. § (1) bekezdés szerinti bejelentési kötelezettség.

# <span id="page-13-0"></span>**PTGTAXUZ-FEJ lap kitöltése**

A FEJ lapot kell kitöltenie az üzemeltetőnek akkor, ha a pénztárgép által kiadott bizonylat fejlécén az adatok nem megfelelően jelennek meg, és ezért kéri annak megváltoztatását.

A főlaphoz tehát annyi PTGTAXUZ-FEJ lapot kell csatolni, ahány típus engedély számmal rendelkező pénztárgép bizonylat fejléc adatainak képi módosítását kéri az üzemeltető. Egy típus engedély számmal akár több pénztárgéphez tartozó adatváltoztatást is be lehet jelenteni. Ha különböző típus engedély számmal rendelkező pénztárgép vonatkozásában szeretné a fejléc adatainak, üzemeltető adatainak megváltoztatását bejelenteni, erre csak típusonként különkülön FEJ lapon lehet.

A bizonylat fejléc képének NAV általi megváltoztatását **kizárólag online** pénztárgépeknél lehet kérni. Ennek megfelelően a FEJ lap (A) blokkjában kizárólag olyan AP számot tüntethet fel, amelynek 1. karaktere betű.

**Az (A) blokkban** minden adatot kötelező kitölteni. Az "*Egy sorban megjeleníthető karakterek száma*" mezőben a pénztárgép által kiadott bizonylat egy sorban megjeleníthető karaktereinek számát kell feltüntetni (soronkénti nyomtatott karakterek száma). A "*Megjeleníthető sorok száma*" mezőbe a pénztárgép bizonylaton szereplő azonosító adatok (cég neve, székhelye, üzlet név, üzlet címe) megjelenítésére alkalmas sorok számát kell beírni. A "Kétvállalkozós pénztárgép" mezőben kell jelölni, hogy az adott pénztárgép(ek) kétvállalkozós pénztárgép(ek) e.

Ha az a (A) blokkban a Kétvállalkozós pénztárgép mezőben I érték van, akkor a két üzemeltető azonos mező kötelezően kitöltendő.

A "Tervezett időpont" mezőben azt az időpontot (beérkezés/postára adástól számított legalább 5 nap) kell feltüntetni, amely tervezett időponttól az adózó kéri, hogy a NAV módosítsa a pénztárgép által kiadott fejléc adatait.

A "Típus" és az "Engedély száma" adatnak összhangban kell lennie az 1-12. pontban feltüntetett AP számmal. [Pl. Az engedélyszám A002-es MicraSento M típusú pénztárgép, akkor az 1-12. pontban feltüntetett AP szám(ok) 1-4. karaktere nem lehet A002-től eltérő.]

<sup>14</sup> Rendelet 45. § (3) bekezdés

A **(B) blokkot** akkor kell kitöltenie az üzemeltetőnek, ha a cég nevének, illetőleg a székhely címének megjelenítését szeretné módosítani a bizonylat fejlécen. A 2. Üzemeltető adatait csak akkor töltheti ki, ha az (A) blokkban a "Kétvállalkozós pénztárgép" mezőben "I" = Igent jelölt.

Ha az (A) blokkban az A két üzemeltető azonos mezőben I érték szerepel, a (B) blokkban szereplő 1. üzemeltető adószám meg kell, hogy egyezzen a 2. üzemeltető adószámával (első 8 karakter), N érték esetén azonban nem egyezhet meg.

A (B) blokkban feltüntetett adatoknak (név, székhely cím) meg kell egyezni a NAV törzsnyilvántartásában szereplő adatokkal. Tehát ha a cég székhely címe: 1014 Budapest, Szegény Lali utca 1, akkor a (B) blokkban az 1. üzemeltető adatainál a székhely címnél nem adhat meg teljesen más adatokat, például 2300 Ráckeve Pite utca 1.

A (B) blokkban csupán olyan jellegű módosítást lehet kérni, melynek során például a város neve lesz lerövidítve (Budapest → Bp.), ha a fejlécen nem fér ki egy sorban az irányítószám és a városnév együtt.

A (B) blokkban soronként annyi karaktert adhat meg, amennyi karakterszámot az (A) blokkban feltüntetett.

Az 1. és a 2. üzemeltető adatainak kitöltése estén jelölni kell, hogy a megadott adatok (adószám, név, székhely cím) a pénztárgép mely üzemeltetőjének – az üzemanyag tulajdonosának vagy az üzlet tulajdonosának – az adatai.

A **(C) blokkot** akkor kell kitölteni, ha az üzlet nevét, illetőleg az üzlet címét szeretné úgy módosítatni, hogy az a bizonylat fejlécen megfelelően jelenjen meg.

Ha egy adatlapon belül VALT és FEJ lapot is töltött ki ugyanarra a pénztárgépre vonatkozóan (AP szám azonos) és mindkét lapon kitöltött a (C) blokk, akkor a pénztárgépre a FEJ lapon szerepeltetett adatok lesznek leküldve.

Ha rendelkezik új üzlet névvel, amit a VALT lapon szerepeltetett, de a FEJ lap (C) blokkjában ezt a mezőt nem tölti ki, akkor ezt követően a bizonylat fejlécen nem fog szerepelni az új üzlet neve.

Változó telephely jelölésekor (üzemeltetés módja: "V") a VALT lap (C) blokkjának kitöltése mellett a FEJ lap (C) blokkját is ki kell töltenie.

Ha ugyanarra a pénztárgépre vonatkozóan tölt ki VALT lapot és FEJ lap (C) blokkot is, akkor az "Üzemeltetés módja" mezőben szereplő értékeknek meg kell egyezniük.

Állandó üzemeltetési hely ("**Á**") vagy tartalék pénztárgép ("**T**") jelölése esetén ki kell töltenie az Üzemeltetési hely címét (irányítószám, város/község, közterület neve, közterület jellege, hsz. mezők. Ugyanakkor a közterület nevét és az ép., lépcsőház, em., ajtó mezőket nem töltheti ki, ha a közterület jellege hrsz.).

Ha például az üzemeltető a mozgóboltot ("**M**") jelölte az Üzemeltetés módja mezőben, akkor az üzlet címéhez a program által automatikusan be fog íródni a "**MOZGÓBOLT**" felirat, ami a pénztárgép által kiadott bizonylat fejlécében fog megjelenni. Ha Ön papíron tölti ki az adatlapot, akkor a FEJ lap  $(C)$  blokkjában az "M" = Mozgóbolt üzemeltetési mód jelölés esetén az üzemeltetési helyekhez a város/község mezőbe a "MOZGÓBOLT" feliratot kell beírni, míg a többi mezőben nem szerepeltethet adatot.

Változó telephely jelölése ("V") esetén az üzlet címnél (város/község) a "VÁLTOZÓ **TELEPHELY**" feliratot kell szerepeltetni.

**Nemzeti Adó- és Vámhivatal**